# VR ASSEMBLY OF AIRCRAFT

By

Manik Arrolla Sri Teja B

olalekan

# OUTLINE

- Goals and Objectives
- Software Required
- Modeling

# GOALS & OBJECTIVES

- To assemble Aircraft in VR environment using Vizible.
- Drag and drop interface in Vizible
- Slide deck based presentation creation
- Collaborative, multi-user editing of presentations
- Built-in avatars(Presenter & Attendee)
- Slide clicker for transitioning between parts of your presentation, just as you would with a PowerPoint presentation.

# SOFTWARE REQUIRED

- Vizible.
- Vizard
- Google Sketch up

# HARDWARE REQUIREMENTS

#### Minimum

- Operating system: Windows 7, 8, 8.1, or 10 (requires a 64bit OS)
- CPU: Intel<sup>™</sup> Core<sup>™</sup> i5-4590 or AMD FX<sup>™</sup> 8350, equivalent or better
- Memory: 4 GBGPU GTX 1070
- Hard drive: 1.8 GB free

#### Recommended

- Operating system: Windows 10 64bit
- CPU: Intel<sup>™</sup> Core<sup>™</sup> i7-4790K Memory 16 GB
- Graphics hardware: GTX 1080
- Hard drive: 5.0 GB free
- Audio: 7.1 Channel surround sound headset

# ABOUT VIZIBLE

- It is powerful VR creation and collaboration software.
- With the help of vizible we can work Collaboratively.
- We can do multi-user editing of presentations in a virtual platform.
- Oculus and Vive are fully supported hardware.

# VIZIBLE FEATURS

- Vizible Presentation Designer
  - Lay out configuration
  - Importing and editing content
  - Adding interactivity

#### HOW TO USE THE DESKTOP MENU

- The directions for using the controls are on the screen. Use W S A D on the keyboard to move Up, Down, Left, and Right. Navigate through the menu using these keys and use Left Mouse button to select. Toggle the menu using Spacebar.
- Note: Do Not click on the tiles with your mouse, rather, you must use W S A D to move to each tile in the menu and then left click your mouse to select.

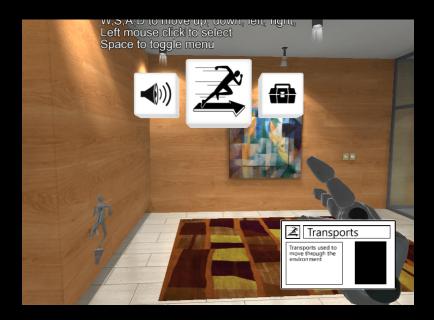

#### IMPORT ASSETS

- Creating 3d models on google SketchUp and creating them as dae file format.
- Using Vizard inspector we can modify the 3d model and convert them into osgb file format.
- Vizible uses Vizard as its underlying render engine to process and display 3D models. Vizard is an OpenGL platform which natively renders .osgb models, but accepts a wide range of model types.
- Created 3d aircraft model using vizard
- Assembled different components/parts of the aircraft in a step by step procedure.

#### PRESENTATION DESIGN

- This is the first scene, The main lobby
- Where the presenter and attendee are standing.
- Oculus device is available.

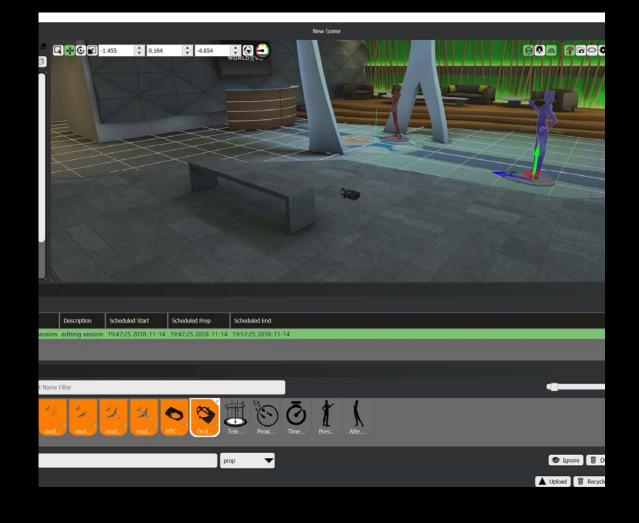

• Second scene, The 3d aircraft skeleton is visible.

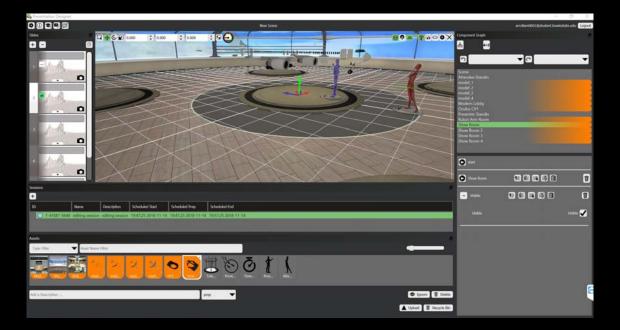

• Third scene, The 3d aircraft skeleton is with left wing is visible.

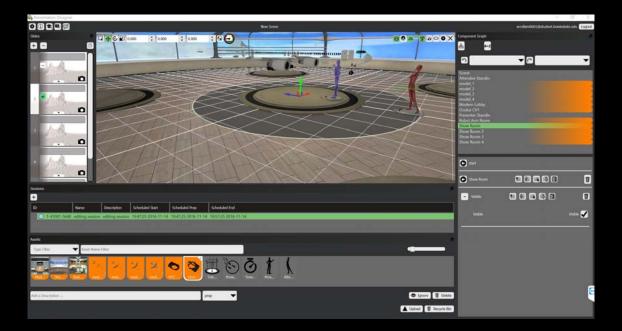

• This scene, The 3d aircraft skeleton is with right wing is visible.

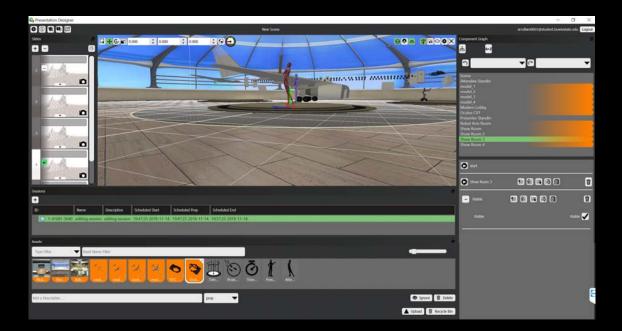

• This scene, The 3d aircraft with full components is visible.

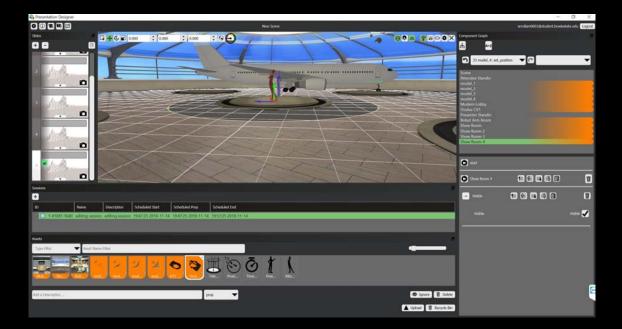

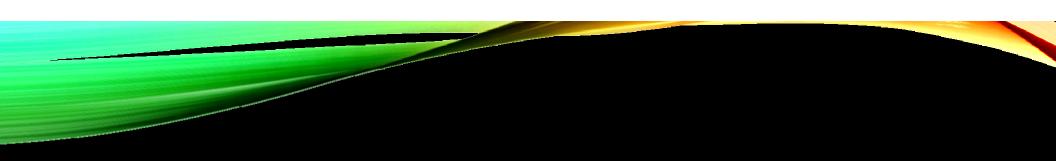

# THANK YOU